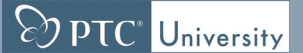

# **Blechbearbeitung mit Pro/ENGINEER Wildfire 5.0 Übersicht**

Kursnummer TRN-2240-T

Kursdauer 2 Tage

Blechbearbeitung mit Pro/ENGINEER Wildfire ist ein umfassendes Training, in dem Ihnen vermittelt wird, wie Sie Blechbauteile in Pro/ENGINEER erzeugen. Der Kurs baut auf den Grundlagen des Einführungskurses zu Pro/ENGINEER Wildfire 5.0 auf und zählt zur zweiten Lernstufe. In diesem Kurs lernen Sie das Konstruieren von Blechteilen und Baugruppen, einschließlich Produktionszeichnungen für die Blechbearbeitung. Es werden alle Funktionen zum Erstellen von Blechteilen, Zeichnungen und Baugruppen behandelt. Nach Abschluss dieses Kurses können Sie Blechkonstruktionsmodelle erzeugen, den abgewickelten Zustand der Modelle erzeugen und beide Zustände in Produktionszeichnungen dokumentieren. Am Ende jedes Tages überprüfen Sie Ihre Kenntnisse mit Pro/FICIENCY, um die Kursthemen zu vertiefen.

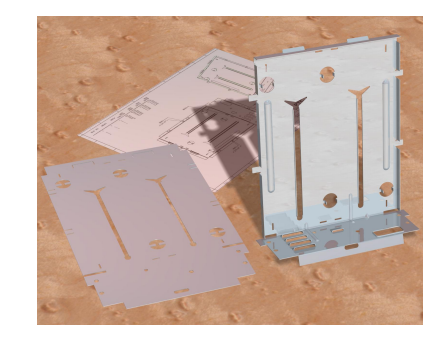

### **Lerninhalte**

- Der Blechkonstruktionsprozess
- • Blechmodelle erzeugen, konvertieren und darstellen
- Methoden zum Berechnen der entwickelten Länge
- Primäre Laschen-KEs
- Sekundäre Laschen-KEs
- Teillaschen
- Biegeentlastung
- Abwicklungs- und Rückbiege-KEs
- Blechbiege-KEs
- Endabwicklungen
- Blechausbrüche
- Sicken-KEs
- Ausklinkungs- und Stanz-KEs
- Einrichtung der Blechumgebung
- Informations-Tools für die Blechkonstruktion
- Regeln für die Blechkonstruktion
- Blechkonstruktionen detaillieren
- Blechkonstruktionsprojekt

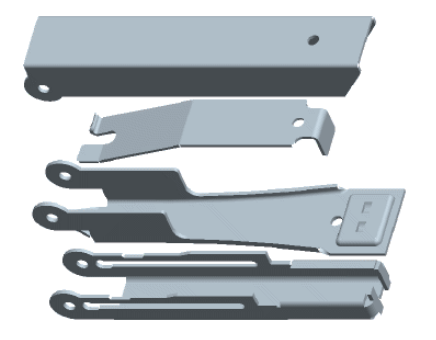

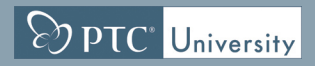

## **Voraussetzungen**

• Einführung in Pro/ENGINEER Wildfire 5.0

## **Zielgruppe**

• Dieser Kurs richtet sich an Konstrukteure verschiedener Fachrichtungen. Für Teilnehmer mit ähnlichen Tätigkeitsbereichen ist dieser Kurs ebenfalls geeignet.

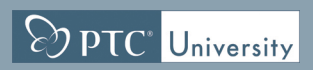

# <span id="page-2-0"></span>**Agenda**

# **Tag 1**

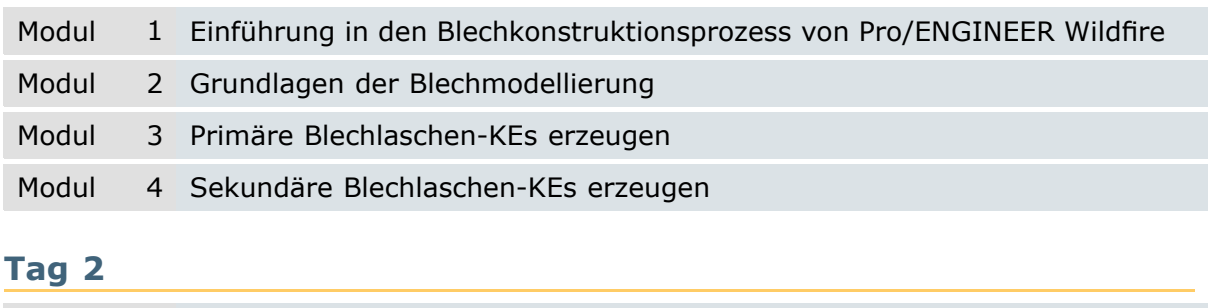

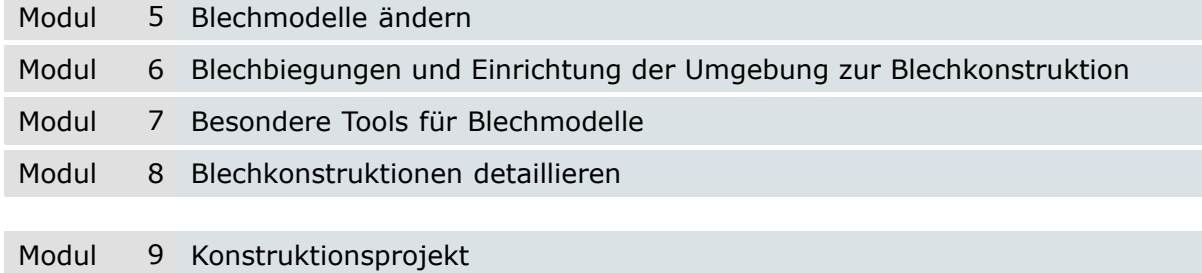

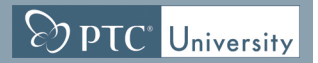

# **Kursinhalt**

#### **Modul 1. Einführung in den [Blechkonstruktionsprozess](#page-2-0) von Pro/ENGINEER [Wildfire](#page-2-0)**

i. [Pro/ENGINEER](#page-2-0) Wildfire Sheetmetal Design Process *[Überprüfen](#page-2-0) Sie Ihr Wissen*

#### **Modul 2. Grundlagen der [Blechmodellierung](#page-2-0)**

- i. Grundlagen der [Blechmodellierung](#page-2-0)
- ii. [Entwickelte](#page-2-0) Länge
- iii. Neue Blechteile im [Baugruppenmodus](#page-2-0) erzeugen
- iv. Neue [Blechmodelle](#page-2-0) im Teilemodus erzeugen
- v. [Volumenmodelle](#page-2-0) in Blechmodelle konvertieren

#### *[Überprüfen](#page-2-0) Sie Ihr Wissen*

#### **Modul 3. Primäre [Blechlaschen-KEs](#page-2-0) erzeugen**

- i. [Blechlaschen-KEs](#page-2-0)
- ii. Flache Laschen [erzeugen](#page-2-0)
- iii. Profil-KEs für [Blechlaschen](#page-2-0)
- iv. Dreh-KEs für [Blechlaschen](#page-2-0)
- v. [Verbund-KEs](#page-2-0) für Blechlaschen
- vi. Versatz-KEs für [Blechlaschen](#page-2-0)
- vii. [Blechlaschen-Tools](#page-2-0) im Skizzierer
- viii. [Spezielle](#page-2-0) primäre Laschen

#### *[Überprüfen](#page-2-0) Sie Ihr Wissen*

#### **Modul 4. Sekundäre [Blechlaschen-KEs](#page-2-0) erzeugen**

- i. [Sekundäre](#page-2-0) Laschen
- ii. Flache [sekundäre](#page-2-0) Laschen erzeugen
- iii. [Flanschlaschen](#page-2-0) verwenden
- iv. [Profillaschen](#page-2-0) verwenden
- v. [Laschenoptionen](#page-2-0) im Schaltpult
- vi. Teillaschen und [überstehende](#page-2-0) Laschen verwenden
- vii. [Entlastung](#page-2-0)
- viii. [Verdrehlaschen-KEs](#page-2-0) erzeugen
- ix. [Verlängerungslaschen-KEs](#page-2-0) erzeugen
- x. [Verschmelzungs-KEs](#page-2-0) verwenden

*[Überprüfen](#page-2-0) Sie Ihr Wissen*

#### **Modul 5. [Blechmodelle](#page-2-0) ändern**

- i. [Biege-KEs](#page-2-0)
- ii. [Biegeoptionen](#page-2-0)
- iii. [Abwicklungs-KEs](#page-2-0)
- iv. [Rückbiege-KEs](#page-2-0)
- v. [Endabwicklung](#page-2-0)
- vi. [Verformbereich](#page-2-0)
- vii. [Blechausbrüche](#page-2-0)

 $\boxed{\text{C}$  PTC' University

- viii. [Gesenke](#page-2-0)
- ix. [Stanzstempel-KEs](#page-2-0)
- x. [Anmerkungen](#page-2-0) für Stanzmodelle
- xi. Sicke [abflachen](#page-2-0)
- xii. [Trenn-KEs](#page-2-0)
- xiii. [Ausklinkungen](#page-2-0) und Stanzungen
- xiv. [Kantenbiegungen](#page-2-0)
- xv. [Eckentlastung](#page-2-0)
- xvi. Muster aus Laschen [erzeugen](#page-2-0)
- [x](#page-2-0)vii. Laschen [spiegeln](#page-2-0)

*[Überprüfen](#page-2-0) Sie Ihr Wissen*

#### **Modul 6. [Blechbiegungen](#page-2-0) und Einrichtung der Umgebung zur Blechkonstruktion**

- i. [Reihenfolge](#page-2-0) von Biege-KEs
- ii. [Biegelinienanpassungen](#page-2-0)
- iii. Biegetabellen für [Biegeaufmaße](#page-2-0) verwenden
- iv. Feste [Geometrie](#page-2-0)
- v. [Abgewickelte](#page-2-0) Zustände

*[Überprüfen](#page-2-0) Sie Ihr Wissen*

#### **Modul 7. Besondere Tools für [Blechmodelle](#page-2-0)**

- i. [Info-Tools](#page-2-0) und Berichte
- ii. [Konstruktionsregeln](#page-2-0)
- iii. [Voreinstellungen](#page-2-0) und Parameter
- iv. [Volumenmodelle](#page-2-0) konvertieren

*[Überprüfen](#page-2-0) Sie Ihr Wissen*

#### **Modul 8. [Blechkonstruktionen](#page-2-0) detaillieren**

- i. [Abwicklungszustände](#page-2-0) und geformte Zustände hinzufügen
- ii. Auto Ordinate [Dimensions](#page-2-0)
- iii. Bend Line [Notes](#page-2-0)
- iv. [Biegefolge-Tabellen](#page-2-0)

*[Überprüfen](#page-2-0) Sie Ihr Wissen*

#### **Modul 9. [Konstruktionsprojekt](#page-2-0)**

i. Heftgerät [konstruieren](#page-2-0)